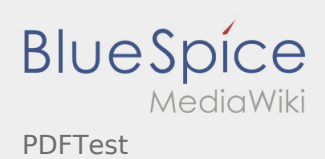

## Inhaltsverzeichnis

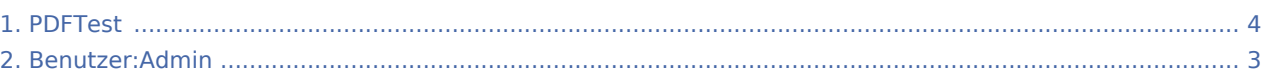

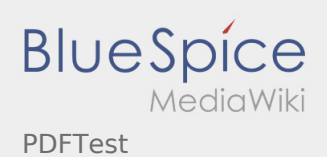

## PDFTest

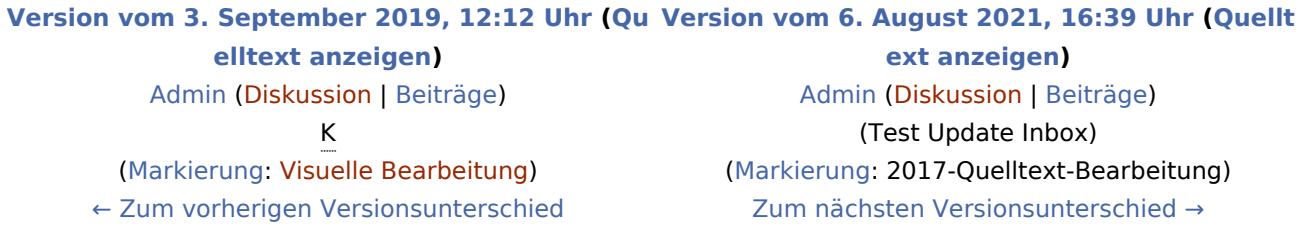

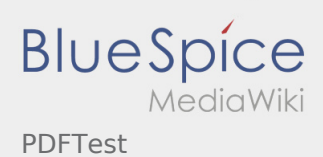

## <span id="page-2-0"></span>PDFTest: Unterschied zwischen den Versionen

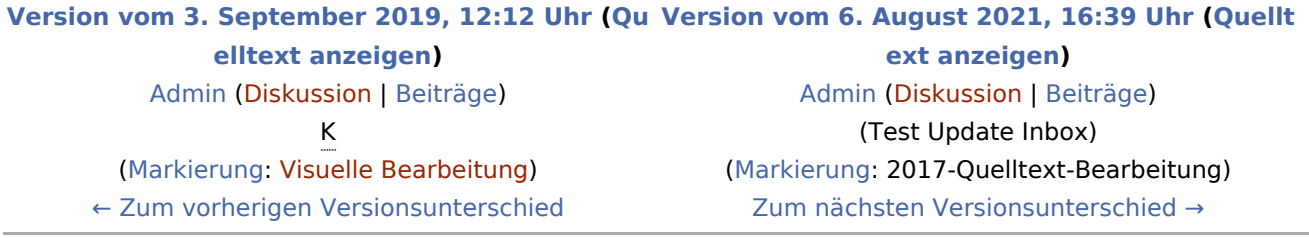

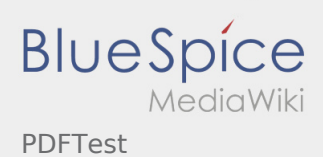

## <span id="page-3-0"></span>PDFTest: Unterschied zwischen den Versionen

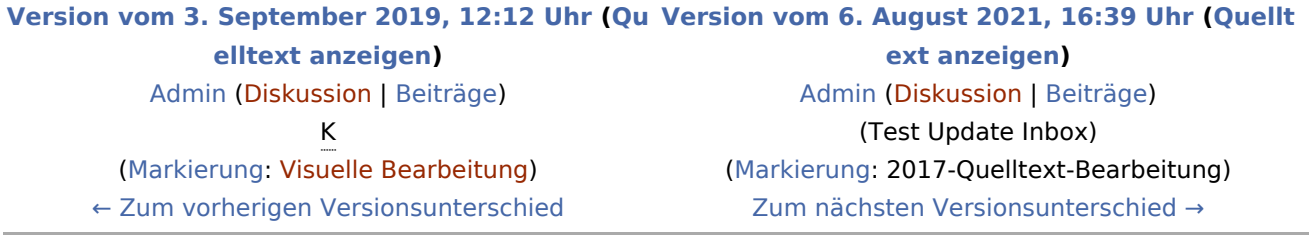